## Package 'mBvs'

June 17, 2021

Type Package Title Bayesian Variable Selection Methods for Multivariate Data Version 1.5 Date 2021-6-16 Author Kyu Ha Lee, Mahlet G. Tadesse, Brent A. Coull, Jacqueline R. Starr Maintainer Kyu Ha Lee <klee15239@gmail.com> Description Bayesian variable selection methods for data with multivariate responses and multiple covariates. The package contains implementations of multivariate Bayesian variable selection methods for continuous data (Lee et al., Biometrics, 2017 [<doi:10.1111/biom.12557>](https://doi.org/10.1111/biom.12557)) and zeroinflated count data (Lee et al., Biostatistics, 2020 [<doi:10.1093/biostatistics/kxy067>](https://doi.org/10.1093/biostatistics/kxy067)).

License GPL  $(>= 2)$ 

**Depends**  $R (= 3.5.0)$ 

LazyLoad yes

NeedsCompilation yes

Repository CRAN

Date/Publication 2021-06-17 08:30:05 UTC

## R topics documented:

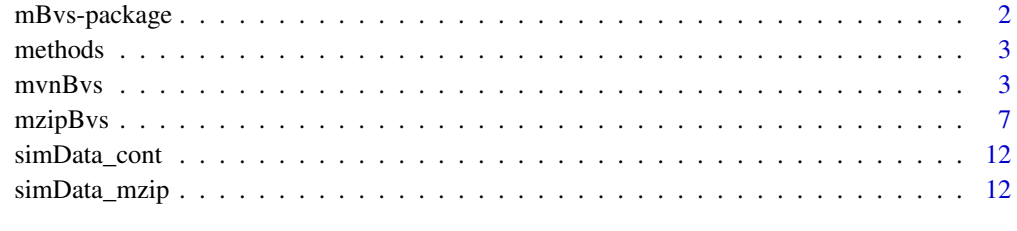

**Index** 2008 **[14](#page-13-0)** 

<span id="page-1-0"></span>

#### Description

Bayesian variable selection methods for data with multivariate responses and multiple covariates. The package contains implementations of multivariate Bayesian variable selection methods for continuous data and zero-inflated count data.

#### Details

The package includes the following function:

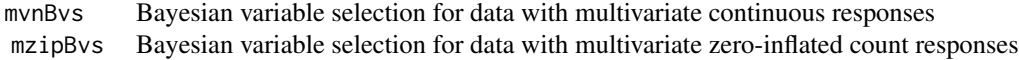

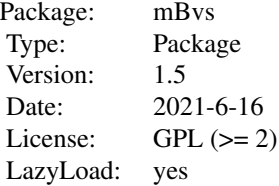

#### Author(s)

Kyu Ha Lee, Mahlet G. Tadesse, Brent A. Coull, Jacqueline R. Starr Maintainer: Kyu Ha Lee <klee15239@gmail.com>

#### References

Lee, K. H., Tadesse, M. G., Baccarelli, A. A., Schwartz J., and Coull, B. A. (2017), Multivariate Bayesian variable selection exploiting dependence structure among outcomes: application to air pollution effects on DNA methylation, *Biometrics*, Volume 73, Issue 1, pages 232-241.

Lee, K. H., Coull, B. A., Moscicki, A.-B., Paster, B. J., Starr, J. R. (2020), Bayesian variable selection for multivariate zero-inflated models: application to microbiome count data, *Biostatistics*, Volume 21, Issue 3, Pages 499-517

<span id="page-2-0"></span>

#### Description

The mvnBvs class represents results from Bayesian variable selection using multivariate normal regression models. The mzipBvs class represents results from Bayesian variable selection using multivariate zero-inflated regression models.

#### Usage

```
## S3 method for class 'mvnBvs'
print(x, \text{ digits=}3, \ldots)## S3 method for class 'mzipBvs'
print(x, digits=3, ...)
## S3 method for class 'summ.mvnBvs'
print(x, \text{ digits=}3, \ldots)## S3 method for class 'summ.mzipBvs'
print(x, \text{ digits=}3, \ldots)## S3 method for class 'mvnBvs'
summary(object, digits=3, ...)
## S3 method for class 'mzipBvs'
summary(object, digits=3, ...)
```
#### Arguments

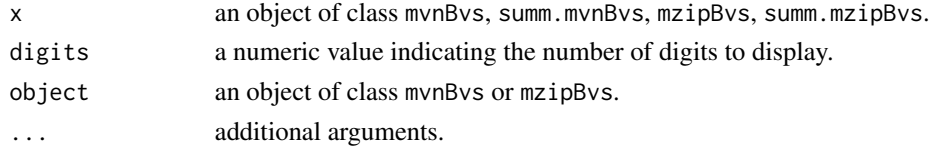

#### See Also

[mvnBvs](#page-2-1), [mzipBvs](#page-6-1)

<span id="page-2-1"></span>mvnBvs *The function to perform variable selection for multivariate normal responses*

#### Description

The function can be used to perform variable selection for multivariate normal responses incorporating not only information on the mean model, but also information on the variance-covariance structure of the outcomes. A multivariate prior is specified on the latent binary selection indicators to incorporate the dependence between outcomes into the variable selection procedure.

## Usage

mvnBvs(Y, lin.pred, data, model = "unstructured", hyperParams, startValues, mcmcParams)

## Arguments

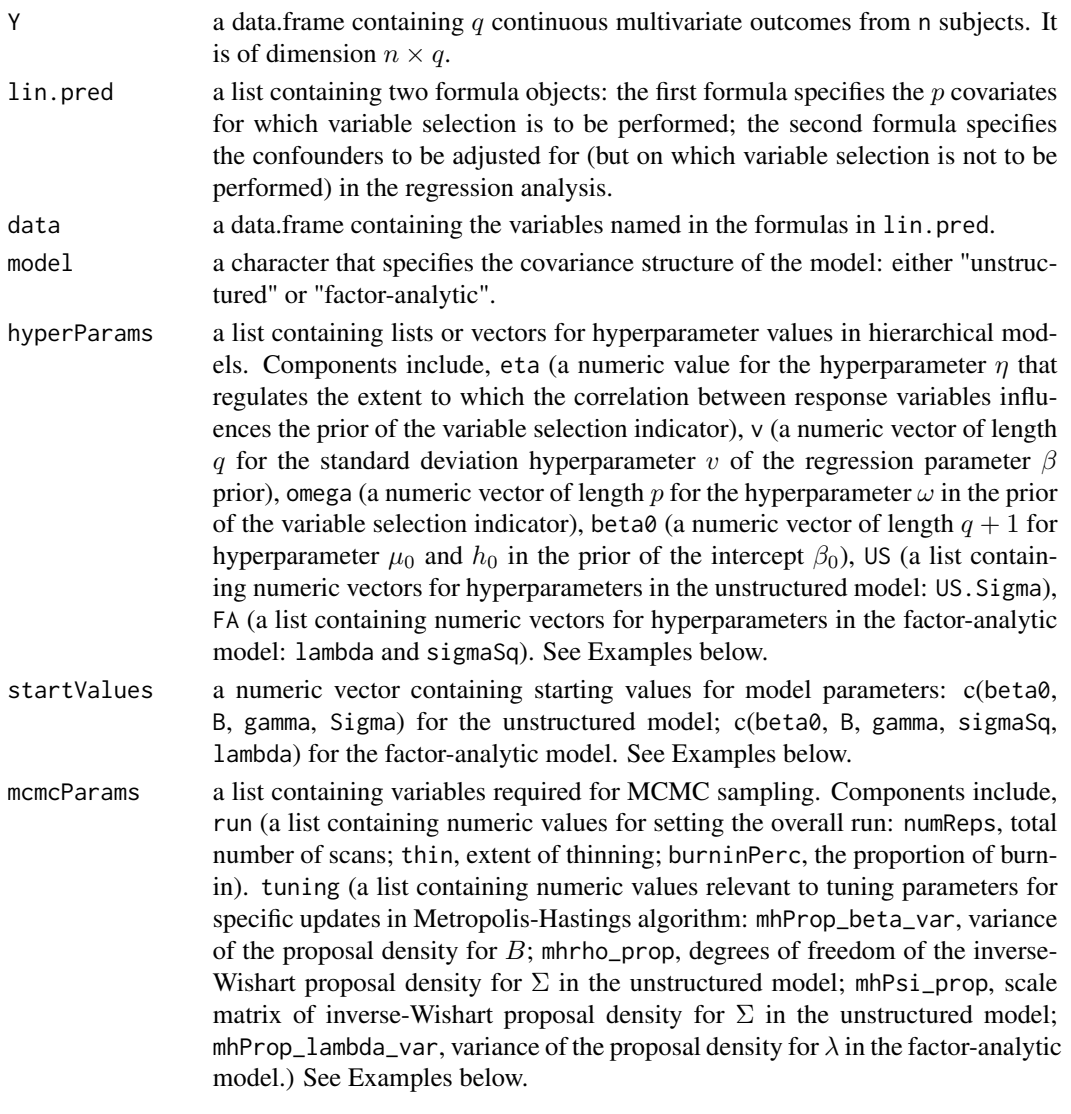

## Value

mvnBvs returns an object of class mvnBvs.

## Author(s)

Kyu Ha Lee, Mahlet G. Tadesse, Brent A. Coull Maintainer: Kyu Ha Lee <klee15239@gmail.com>

#### $mvnBvs$  5

#### References

Lee, K. H., Tadesse, M. G., Baccarelli, A. A., Schwartz J., and Coull, B. A. (2017), Multivariate Bayesian variable selection exploiting dependence structure among outcomes: application to air pollution effects on DNA methylation, *Biometrics*, Volume 73, Issue 1, pages 232-241.

## Examples

```
# loading a data set
data(simData_cont)
Y <- simData_cont$Y
data <- simData_cont$X
form1 \leq as.formula( \sim cov.1+cov.2)
form2 \leq as.formula( \approx 1)
lin.pred <- list(form1, form2)
p \leftarrow \text{dim}(\text{data})[2]p_adj <- 0
q \le - \dim(Y)[2]#####################
## Hyperparameters ##
## Common hyperparameters
##
eta = 0.1v = rep(10, q)omega = rep(log(0.5/(1-0.5)), p-p_adj)
common.beta0 \leq c (rep(0, q), 10^6)
## Unstructured model
##
rho0 < -q + 4Psi0 \leq - diag(3, q)
US.Sigma <- c(rho0, Psi0)
## Factor-analytic model
##
FA.lam <- c(rep(\emptyset, q), 10^6)FA.sizeSq \leftarrow c(2, 1)##
hyperParams <- list(eta=eta, v=v, omega=omega, beta0=common.beta0,
US=list(US.Sigma=US.Sigma),
FA=list(lambda=FA.lam, sigmaSq=FA.sigSq))
###################
## MCMC SETTINGS ##
## Setting for the overall run
##
```

```
numReps <- 50
thin \leftarrow 1
burninPerc <- 0.5
## Tuning parameters for specific updates
##
## - those common to all models
mhProp_beta_var <- matrix(0.5, p+p_adj, q)
##
## - those specific to the unstructured model
mhrho_prop <- 1000
mhPsi_prop <- diag(1, q)
##
## - those specific to the factor-analytic model
mhProp_lambda_var <- 0.5
##
mcmc.US <- list(run=list(numReps=numReps, thin=thin, burninPerc=burninPerc),
                tuning=list(mhProp_beta_var=mhProp_beta_var,
                 mhrho_prop=mhrho_prop, mhPsi_prop=mhPsi_prop))
##
mcmc.FA <- list(run=list(numReps=numReps, thin=thin, burninPerc=burninPerc),
                tuning=list(mhProp_beta_var=mhProp_beta_var,
                 mhProp_lambda_var=mhProp_lambda_var))
#####################
## Starting Values ##
## - those common to all models
beta0 \leq -\text{rep}(0, q)B \le - matrix(sample(x=c(0.3, 0), size=q, replace = TRUE), p+p_adj, q)
gamma <- B
gamma[gamma != 0] <- 1
##
## - those specific to the unstructured model
Sigma \leq diag(1, q)
##
## - those specific to the factor-analytic model
lambda \leq rep(0.5, q)
sigmaSq <- 1
####################################
## Fitting the unstructured model ##
####################################
startValues <- vector("list", 2)
startValues[[1]] <- as.vector(c(beta0, B, gamma, Sigma))
beta0 \leq -\text{rep}(0.2, q)Sigma \leq diag(0.5, q)
```
#### <span id="page-6-0"></span> $mzipBvs$  7

```
startValues[[2]] <- as.vector(c(beta0, B, gamma, Sigma))
fit.us <- mvnBvs(Y, lin.pred, data, model="unstructured", hyperParams,
startValues, mcmcParams=mcmc.US)
fit.us
summ.fit.us <- summary(fit.us); names(summ.fit.us)
summ.fit.us
#######################################
## Fitting the factor-analytic model ##
#######################################
startValues <- vector("list", 2)
startValues[[1]] <- as.vector(c(beta0, B, gamma, sigmaSq, lambda))
beta0 \leq - rep(0.2, q)
sigmaSq <-0.5startValues[[2]] <- as.vector(c(beta0, B, gamma, sigmaSq, lambda))
fit.fa <- mvnBvs(Y, lin.pred, data, model="factor-analytic", hyperParams,
startValues, mcmcParams=mcmc.FA)
fit.fa
summ.fit.fa <- summary(fit.fa); names(summ.fit.fa)
summ.fit.fa
```
<span id="page-6-1"></span>mzipBvs *The function to perform variable selection for multivariate zeroinflated count responses*

#### Description

The function can be used to perform variable selection for multivariate zero-inflated count responses.

#### Usage

```
mzipBvs(Y, lin.pred, data, model = "generalized", offset = NULL, hyperParams, startValues,
mcmcParams)
```
#### Arguments

 $Y$  a data.frame containing q count outcomes from n subjects. It is of dimension  $n \times q$ .

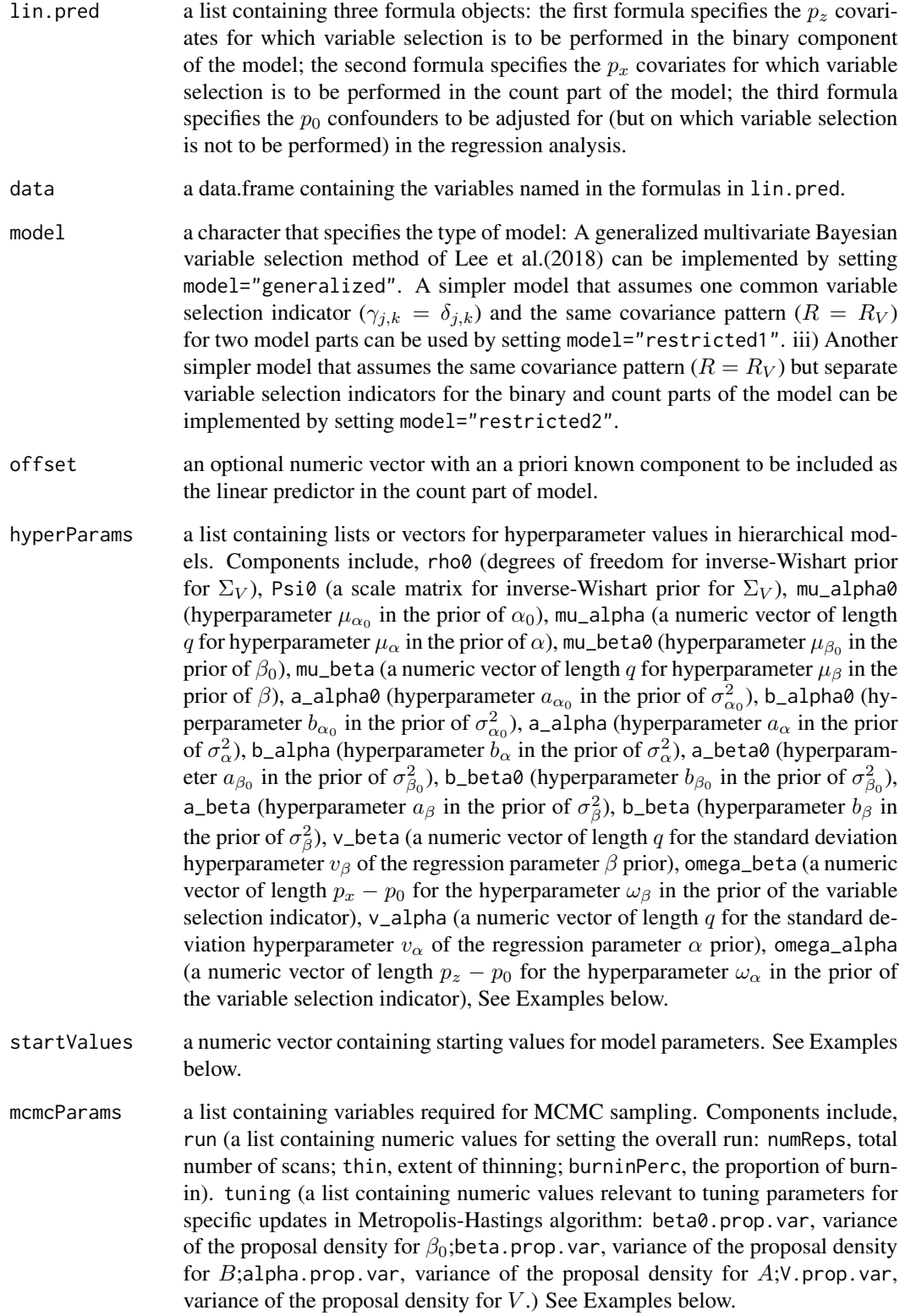

#### $mzipBvs$  9

## Value

mzipBvs returns an object of class mzipBvs.

#### Author(s)

Kyu Ha Lee, Brent A. Coull, Jacqueline R. Starr Maintainer: Kyu Ha Lee <klee15239@gmail.com>

## References

Lee, K. H., Coull, B. A., Moscicki, A.-B., Paster, B. J., Starr, J. R. (2020), Bayesian variable selection for multivariate zero-inflated models: application to microbiome count data, *Biostatistics*, Volume 21, Issue 3, Pages 499-517.

## Examples

```
## Not run:
# loading a data set
data(simData_mzip)
Y <- simData_mzip$Y
data <- simData_mzip$X
n = \dim(Y)[1]q = \dim(Y)[2]form.bin <- as.formula(~cov.1)
form.count <- as.formula(~cov.1)
form.adj <- as.formula(~1)
lin.pred <- list(form.bin, form.count, form.adj)
Xmat0 <- model.frame(lin.pred[[1]], data=data)
Xmat1 <- model.frame(lin.pred[[2]], data=data)
Xmat_adj <- model.frame(lin.pred[[3]], data=data)
p_adj = ncol(Xmat_adj)
p0 <- ncol(Xmat0) + p_adj
p1 <- ncol(Xmat1) + p_adj
nonz <- rep(NA, q)
for(j in 1:q) nonz[j] <- sum(Y[, j] != 0)
#####################
## Hyperparameters ##
## Generalized model
##
rho0 <- q + 3 + 1
Psi0 <- diag(3, q)
```
10 mzipBvs material contracts and the material contracts of the material contracts of the material contracts of the material contracts of the material contracts of the material contracts of the material contracts of the ma

```
mu_alpha0 <- 0
mu_alpha <- rep(0, q)
mu_beta0 <- 0
mu_beta <- rep(0, q)
a_{ab}ha\theta <- 0.7
b_alpha0 <- 0.7
a_alpha <- rep(0.7, p0)
b_alpha <- rep(0.7, p0)a_beta0 <- 0.7
b_beta0 <- 0.7
a_beta <- rep(0.7, p1)
b_beta <- rep(0.7, p1)
v_{\text{beta}} = \text{rep}(1, q)omega_beta = rep(0.1, p1-p_adj)
v_{\text{alpha}} = \text{rep}(1, q)omega_alpha = rep(0.1, p0-p_adj)
##
hyperParams.gen <- list(rho0=rho0, Psi0=Psi0, mu_alpha0=mu_alpha0, mu_alpha=mu_alpha,
mu_beta0=mu_beta0, mu_beta=mu_beta, a_alpha0=a_alpha0, b_alpha0=b_alpha0,
a_alpha=a_alpha, b_alpha=b_alpha, a_beta0=a_beta0, b_beta0=b_beta0,
a_beta=a_beta, b_beta=b_beta, v_beta=v_beta, omega_beta=omega_beta,
v_alpha=v_alpha, omega_alpha=omega_alpha)
###################
## MCMC SETTINGS ##
## Setting for the overall run
##
numReps <- 100
thin \leftarrow 1
burninPerc <- 0.5
## Settings for storage
##
storeV <- TRUE
storeW <- TRUE
## Tuning parameters for specific updates
##
## - Generalized model
beta0.prop.var <- 0.5
alpha.prop.var <- 0.5
beta.prop.var <- 0.5
V.prop.var <- 0.05
```
 $mzipBvs$  11

```
##
mcmc.gen <- list(run=list(numReps=numReps, thin=thin, burninPerc=burninPerc),
storage=list(storeV=storeV, storeW=storeW),
tuning=list(beta0.prop.var=beta0.prop.var, alpha.prop.var=alpha.prop.var,
beta.prop.var=beta.prop.var, V.prop.var=V.prop.var))
#####################
## Starting Values ##
## Generalized model
##
B \le - matrix(0.1, p1, q, byrow = T)
A \leq matrix(0.1, p0, q, byrow = T)
V <- matrix(rnorm(n*q, 0, 0.1), n, q)
W <- matrix(rnorm(n*q, 0, 0.1), n, q)
beta0 <- log(as.vector(apply(Y, 2, mean)))
alpha0 \leq log(n \cdot n) / ((n - n \cdot n))Sigma_V \leq matrix(0, q, q)
diag(Sigma_V) <- 1
R \leq matrix(0, q, q)
diag(R) <- 1
sigSq_alpha0 <- 1
sigSq_alpha <- rep(1, p0)
sigSq_beta0 <- 1
sigSq_beta <- rep(1, p1)
startValues.gen <- vector("list", 2)
startValues.gen[[1]] <- list(B=B, A=A, V=V, W=W, beta0=beta0, alpha0=alpha0, R=R,
sigSq_alpha0=sigSq_alpha0,
sigSq_alpha=sigSq_alpha, sigSq_beta0=sigSq_beta0, sigSq_beta=sigSq_beta, Sigma_V=Sigma_V)
B \le - matrix(-0.1, p1, q, byrow = T)
A \leq - matrix(-0.1, p0, q, byrow = T)
V \leq - matrix(rnorm(n*q, 0, 0.1), n, q)
W <- matrix(rnorm(n*q, 0, 0.1), n, q)
Sigma_V \leq matrix(0.1, q, q)
diag(Sigma_V) \leftarrow 1.1startValues.gen[[2]] <- list(B=B, A=A, V=V, W=W, beta0=beta0, alpha0=alpha0, R=R,
sigSq_alpha0=sigSq_alpha0,
sigSq_alpha=sigSq_alpha, sigSq_beta0=sigSq_beta0, sigSq_beta=sigSq_beta, Sigma_V=Sigma_V)
###################################
## Fitting the generalized model ##
###################################
fit.gen <- mzipBvs(Y, lin.pred, data, model="generalized", offset=NULL, hyperParams.gen,
```

```
startValues.gen, mcmc.gen)
print(fit.gen)
summ.fit.gen <- summary(fit.gen); names(summ.fit.gen)
summ.fit.gen
```
## End(Not run)

simData\_cont *A simulated data set containing multivariate normal responses and continuous covariates*

## Description

A simulated data set containing multivariate normal responses and continuous covariates

#### Usage

```
data("simData_cont")
```
## Format

a list of two data frame objects. Components include,

Y a data frame for 10 multivariate normal responses from 100 observations: Y.1-Y.10

X a data frame for 2 continuous covariates from 100 observations: cov.1-cov.2

#### Examples

```
data(simData_cont)
```
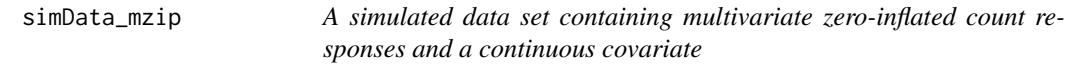

## Description

A simulated data set containing multivariate zero-inflated count responses and a continuous covariate

#### Usage

data("simData\_mzip")

<span id="page-11-0"></span>

## simData\_mzip 13

## Format

a list of two data frame objects. Components include,

Y a data frame for 10 multivariate count responses from 300 observations: Y.1-Y.10

X a data frame for a single continuous covariate from 300 observations: cov.1

## Examples

data(simData\_mzip)

# <span id="page-13-0"></span>Index

∗ datasets simData\_cont, [12](#page-11-0) simData\_mzip, [12](#page-11-0) ∗ multivariate Bayesian variable selection methods, [3](#page-2-0) mvnBvs, [3](#page-2-0) mzipBvs, [7](#page-6-0) ∗ multivariate continuous data mvnBvs, [3](#page-2-0) simData\_cont, [12](#page-11-0) ∗ multivariate zero-inflated count data mzipBvs, [7](#page-6-0) simData\_mzip, [12](#page-11-0) ∗ package mBvs-package, [2](#page-1-0) mBvs *(*mBvs-package*)*, [2](#page-1-0) mBvs-package, [2](#page-1-0) methods, [3](#page-2-0) mvnBvs, *[3](#page-2-0)*, [3](#page-2-0) mzipBvs, *[3](#page-2-0)*, [7](#page-6-0) print.mvnBvs *(*methods*)*, [3](#page-2-0) print.mzipBvs *(*methods*)*, [3](#page-2-0) print.summ.mvnBvs *(*methods*)*, [3](#page-2-0) print.summ.mzipBvs *(*methods*)*, [3](#page-2-0) simData\_cont, [12](#page-11-0) simData\_mzip, [12](#page-11-0)

summary.mvnBvs *(*methods*)*, [3](#page-2-0) summary.mzipBvs *(*methods*)*, [3](#page-2-0)